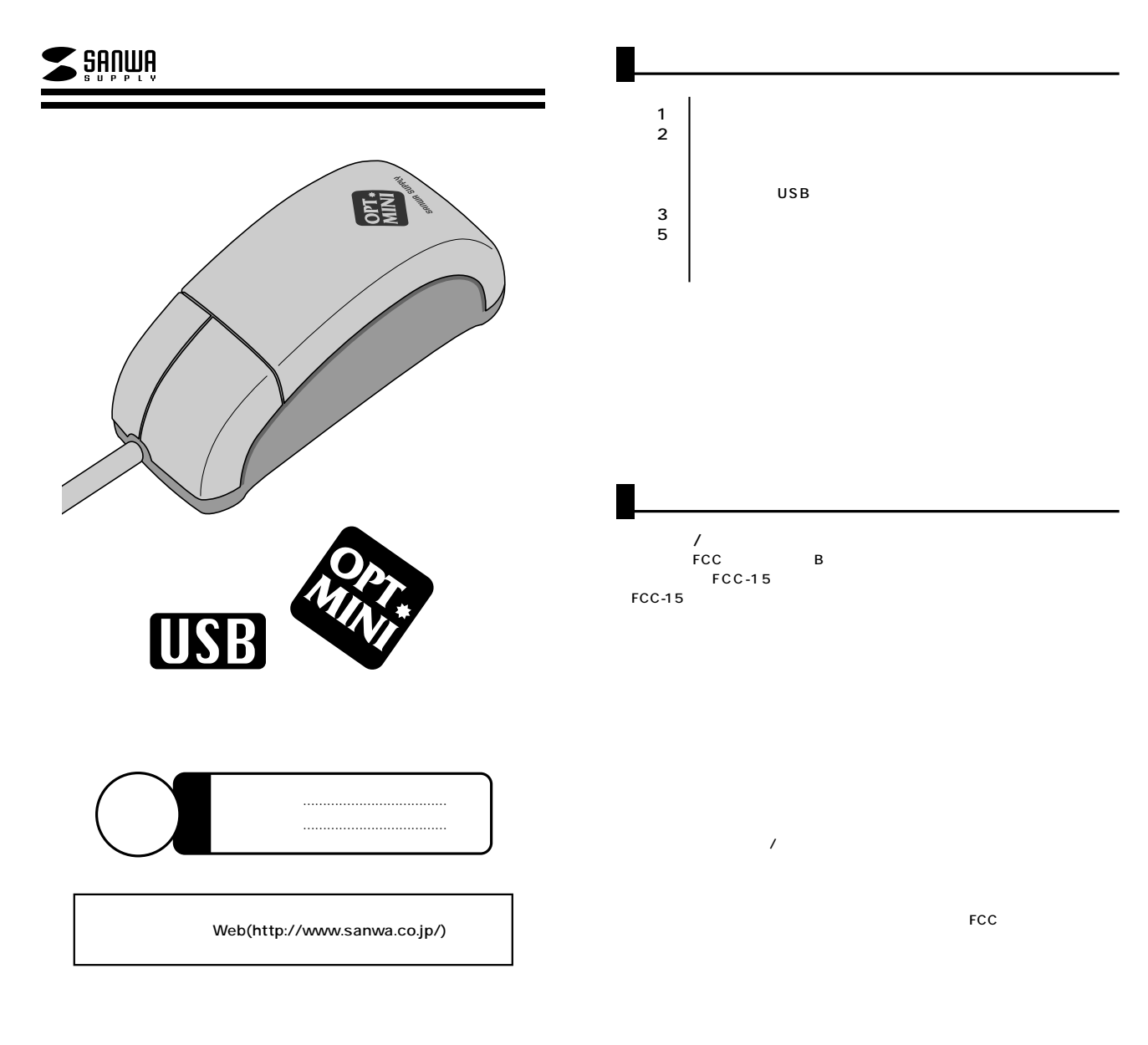

サンワサプライ株式会社

 $\bar{z}$ 

**1**

DOS/V NEC PC98-NX IBM Think Pad  $\overline{UB}$  a  $\overline{AP}$ OS Windows XP 2000 Me 98SE 98

**■本製品をUSBポート接続する際の注意�** WindowsMe<br>USB  $\overline{USB}$  $(S)$  (C) **HA** eist 뀤

USB<br>USB USBデバイスアイコンに「!」マークが表示されていたり、または「ユニバーサルシ BIOS BIOS BIOS  $\overline{USB}$  $($ BIOS USB disable( = ) BIOS USB enable<br>BIOS  $\begin{array}{c} \begin{array}{c} \begin{array}{c} \end{array} \\ \begin{array}{c} \end{array} \\ \begin{array}{c} \end{array} \\ \begin{array}{c} \end{array} \\ \begin{array}{c} \end{array} \\ \begin{array}{c} \end{array} \end{array} \\ \begin{array}{c} \end{array} \end{array} \end{array}$ 

 $\overline{USB}$ 

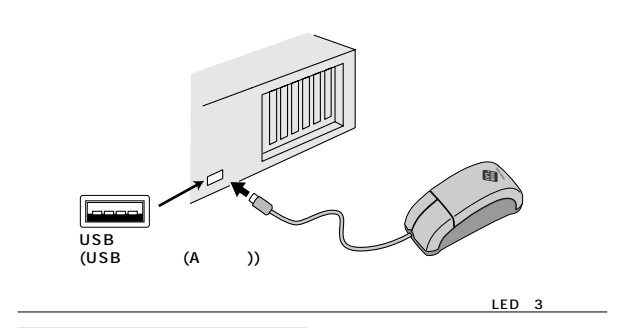

**2**

Activity | Little Little Little Little

 $-14916$ ace

**3**

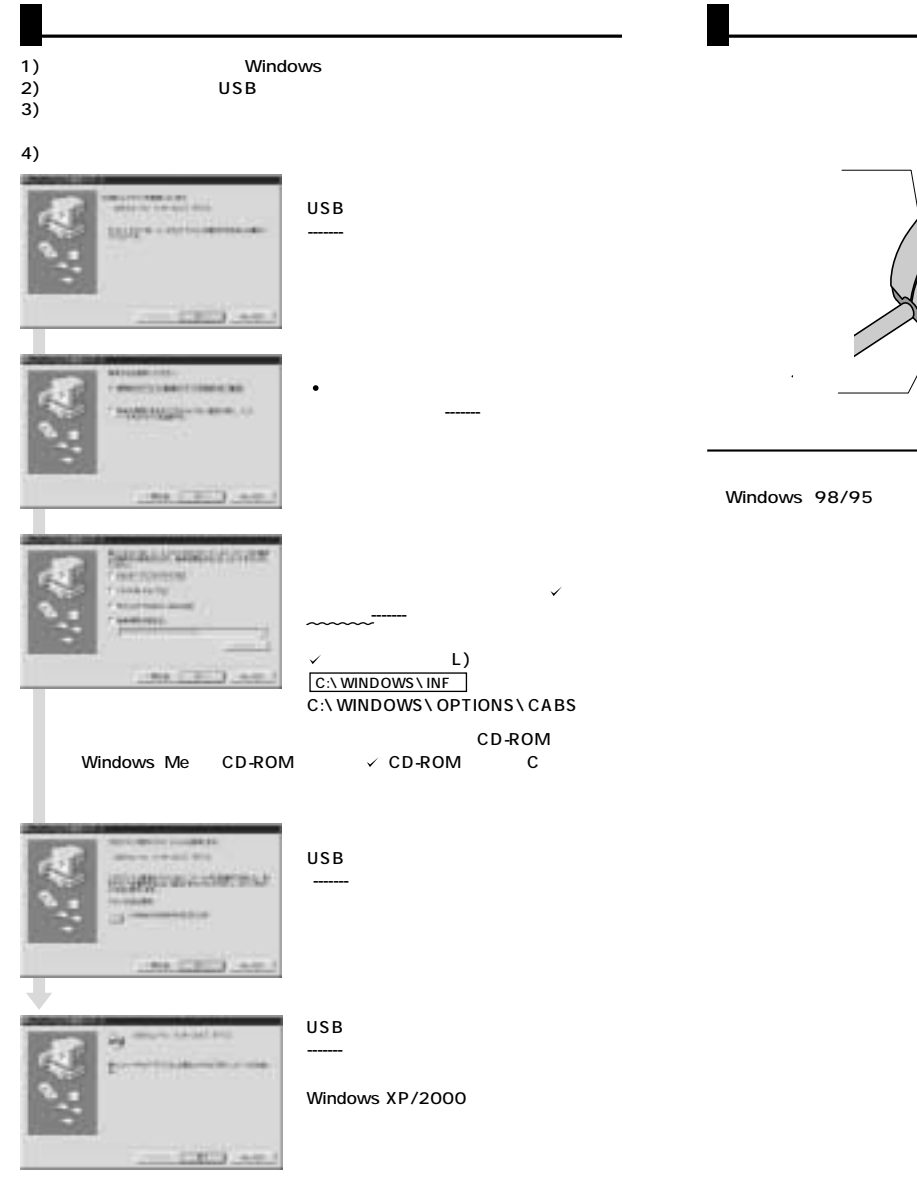

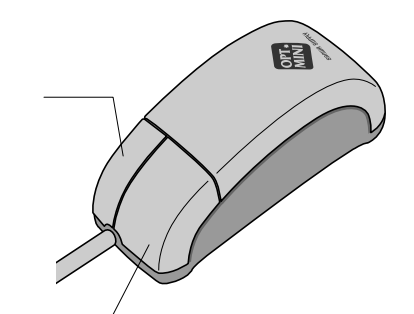

**4 5**